Espace pédagogique de l'académie de Poitiers > Site du collège Jean Rostand (La Rochefoucauld-en-Angoumois) > Informations > Communication à l'attention des parents

<http://etab.ac-poitiers.fr/coll-jean-rostand-la-rochefoucauld/spip.php?article741> - Auteur : M. KOCH (principal-adjoint)

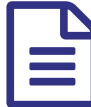

## NOUVEAUX CODES POUR ACCEDER à ICART ET PRONOTE

Suivre la scolarité de votre enfant en ligne

Dès mardi 07 octobre 2014 à 12 h vos codes (reçus par courrier) seront effectifs pour suivre la scolarité de votre enfant en ligne.

Une aide est disponible en pièce jointe pour accéder à pronote et pour activer vos compte si vous avez 2 enfants ou plus au collège

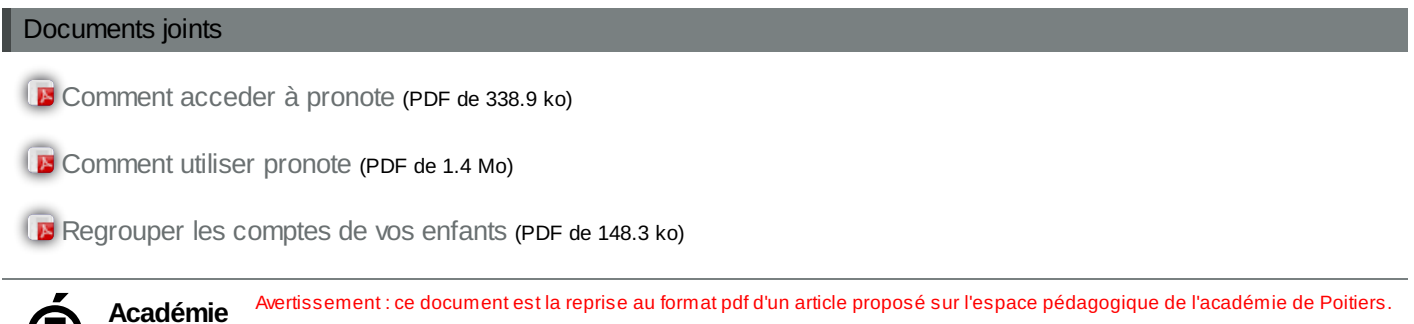

**de Poitiers** Il ne peut en aucun cas être proposé au téléchargement ou à la consultation depuis un autre site.